## ABOUT APPLETALK ADMINISTRATION FOR MACINTOSH

Mention of third-party products is for informational purposes only and constitutes neither an endorsement nor a recommendation. Apple assumes no responsibility with regard to the performance of these products.

Your AppleTalk Administration product package provides all of the software and documentation a network administrator needs to update Apple's networking software and configure Macintosh computers so that they can be managed by an SNMP (Simple Network Management Protocol) console.

This document provides an overview of the contents of your AppleTalk Administration product. It includes

- an overview of MacSNMP
- a discussion of the administrator's role in setting up a network for SNMP management
- a list of the contents of the AppleTalk Administration product package
- instructions for installing the MacSNMP Admin application on your Macintosh computer
- information about the documents provided in the package

AppleTalk Administration is a member of the AppleTalk connectivity family of products, which also includes

- AppleTalk Connection
- TCP/IP Connection
- AppleTalk Remote Access

## Intended audience

This document is intended for the network administrator who will manage an AppleTalk network and prepare Macintosh computers for network management by an SNMP console.

## About MacSNMP

MacSNMP is Apple's implementation of SNMP, a unified standard for network management developed by the Internet Engineering Task Force (IETF) to address network management of internets.

An SNMP network management system consists of software running on a computer known as the console and SNMP agent software that is installed on each networked computer. The agent software collects information -- called variables -- from the computer and, when requested, relays this information to the console. Upon the console's request, the agent can also make modifications to the management information.

MacSNMP provides the agent side of an SNMP network management system, allowing Macintosh computers on multivendor networks to be managed by third-party SNMP consoles. MacSNMP is transport-independent: management information can be transmitted and received using a variety of protocols, including AppleTalk and TCP/IP.

The administrator's role

The network administrator uses the MacSNMP Admin software to configure SNMP agents for installation on Macintosh computers. If a multi-user license has been purchased, the administrator can distribute the configured MacSNMP software to Macintosh computer users on the network.

Under the terms of the multi-user license, the administrator can duplicate the disks provided in this package and distribute the copies to network users, or provide the configured software for installation over a network.

If the administrator chooses, he or she can also provide network users with a copy of the MacSNMP Client application, which provides users with some basic capabilities that can aid the administrator in his or her management tasks, including importing communities and sending messages.

!! IMPORTANT The multi-user license does not permit the copying and distribution of the MacSNMP Admin application. !!

Your AppleTalk Administration package

Your AppleTalk Administration product package contains three disks, this overview document, the AppleTalk Connection Installation and User's Guide, the MacSNMP Administrator's Guide, Planning and Managing AppleTalk Networks, and a single-user software license agreement.

AppleTalk Administration disk

The AppleTalk Administration disk contains

- MacSNMP Admin application for configuring SNMP agent software for use on Macintosh computers

- Text copies of MIBs (Management Information Bases) supported by agents installed on Macintosh computers on the network (Included are AppleTalk MIB, Macintosh System MIB, and TCP/IP MIB-II. If the MIBs do not already exist on your console, they must be uploaded and compiled on the console.)

- Read Me files, which provide additional information about the disk contents

The contents of the AppleTalk Administration disk are intended solely for use by the network administrator. The contents are copied to the network administrator's hard disk and should not distributed to network users. See the MacSNMP Administrator's Guide provided in this product package for information on using the MacSNMP Admin application.

Network Software Installer disk

The Network Software Installer disk contains the installer script that installs the latest versions of network software on your Macintosh computer. Network software includes

- the latest version of the AppleTalk protocol stack and network resources

- updated software drivers for LocalTalk, Ethernet, and Token Ring network connections (The drivers support Apple's network interface cards.)

AppleTalk Connection disk

The AppleTalk Connection disk contains the installer script that installs SNMP software on a networked Macintosh computer. The SNMP software provided on the disk includes

- SNMP Manager, which collects information from the individual SNMP agents and relays the information to the console

- SNMP Macintosh Agent, which reports Macintosh system information to the

SNMP Manager

- SNMP AppleTalk Agent, which reports information about core AppleTalk protocols to the SNMP Manager

- SNMP Transport, which provides the transport-independent interface between the network protocol and the SNMP Manager

- SNMP Preferences file, which provides information about the relationship between the console and managed computers (This file must be configured by the network administrator before the AppleTalk Connection software can be installed on a network user's Macintosh.)

The disk also contains

- MacSNMP Client application, which provides the user of a networked Macintosh with the ability to perform such basic tasks as sending a message to the administrator, viewing access privileges, and importing communities

- User Instructions, a file containing information about installing and using the MacSNMP Client application

Documentation

The AppleTalk Administration product package provides the following documentation:

- The MacSNMP Administrator's Guide provides instructions for using the MacSNMP Admin application to configure SNMP software for distribution and installation on network computers.

- The AppleTalk Connection Installation and User's Guide provides instructions for network users and administrators who will be installing the AppleTalk Connection software on their Macintosh computers. It also tells network users how to use the MacSNMP Client application to assist the network administrator in maintaining the network for SNMP management. If a multi-user license for AppleTalk connection has been obtained, this document can be duplicated and distributed to network users.

- Planning and Managing AppleTalk Networks, from Addison-Wesley Publishing Company, provides a comprehensive guide to planning, maintaining, and troubleshooting AppleTalk networks.

- Note The Network Software Installer disk, the AppleTalk Connection disk, and the AppleTalk Connection Installation and User's Guide are also provided as components of the AppleTalk Connection product package. This product can be purchased separately and is used primarily to provide the MacSNMP client application and update AppleTalk and network drivers.

Installing the MacSNMP Admin application

To configure MacSNMP software for installation on networked Macintosh computers, you must first copy the MacSNMP Admin application to your hard disk. Follow these steps to copy the application on your Macintosh computer:

1. Insert the AppleTalk Administration disk into a floppy disk drive.

2. Open the disk and drag the MacSNMP Admin icon to your hard disk.

For more information on configuring MacSNMP for network users, see your MacSNMP Administrator's Guide.

Where to go for information

The table below summarizes some administrator tasks and provides references to documentation that provides detailed instructions for performing each task.

Administrator tasks and information sources

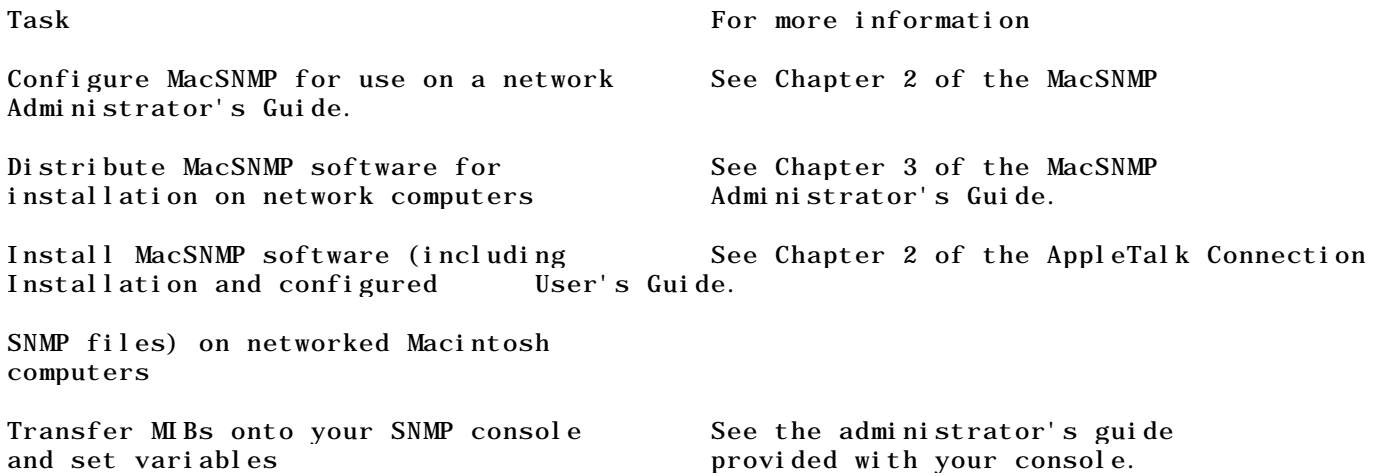